# Муниципальное бюджетное общеобразовательное учреждение «Средняя школа № 39» города Смоленска

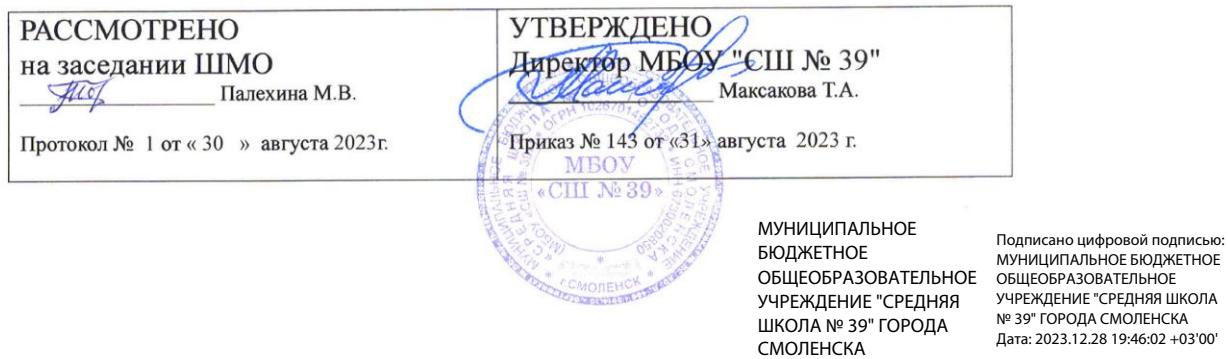

Рабочая программа курса внеурочной деятельности «Инфознайка» 3-4 класс

Составитель: Владыченкова Н.А., учитель информатики

Смоленск 2023

### **Пояснительная записка**

Рабочая программа начального общего образования по курсу внеурочной деятельности «Инфознайка» составлена на основе:

- 1. Федерального закона от 29.12.2012 № 273 «Об образовании в Российской Федерации»;
- 2. Приказа Министерства просвещения Российской Федерации от 31.05.2021 № 287 «Об утверждении федерального государственного образовательного стандарта основного общего образования». (Зарегистрирован 05.07.2021 № 64101.)
- 3. Приказа Министерства просвещения Российской Федерации от 18.07.2022 № 568 «О внесении изменений в федеральный государственный образовательный стандарт основного общего образования». (Зарегистрирован 17.08.2022 № 69675.)
- 4. Рабочей программы воспитания МБОУ «СШ №39» Программа курса отражает:

 перечень базовых навыков, необходимых для формирования компьютерной грамотности;

 сущность информатики как научной дисциплины, изучающей закономерности протекания и возможности автоматизации информационных процессов в различных системах;

- основные области применения информационных технологий;
- междисциплинарный характер информатики и информационной деятельности.

Курс «Инфознайка» как пропедевтический этап обучения информатике, оказывает существенное влияние на формирование мировоззрения школьника, его жизненную позицию, закладывает основы понимания принципов функционирования и использования информационных технологий как необходимого инструмента практически любой деятельности. На данном этапе начинается формирование навыков будущего, необходимых для жизни и работы в современном технологичном обществе. Многие предметные знания и способы деятельности, освоенные обучающимися при изучении данного курса, найдут применение как в рамках образовательного процесса при изучении других предметных областей, так и в иных жизненных ситуациях, станут значимыми для формирования качеств личности, т.е. они ориентированы на формирование метапредметных и личностных результатов обучения.

Курс внеурочной деятельности отражает содержание следующих тематических разделов:

- 1) цифровая грамотность;
- 2) теоретические основы информатики;
- 3) информационные технологии

Целями изучения курса «Инфознайка» являются:

развитие алгоритмического и критического мышлений;

 формирование необходимых для успешной жизни в меняющемся мире универсальных учебных действий (универсальных компетентностей) на основе средств и методов информатики и информационных технологий, в том числе овладение умениями работать с различными видами информации, самостоятельно планировать и осуществлять индивидуальную и коллективную информационную деятельность, представлять и оценивать еѐ результаты;

 формирование и развитие компетенций обучающихся в области использования информационно-коммуникационных технологий.

**Основные задачи курса** «Инфознайка»:

 формирование понимания принципов устройства и функционирования объектов цифрового окружения;

– формирование знаний, умений и навыков грамотной постановки задач,<br>возникающих в практической деятельности, для их решения спомощью возникающих в практической деятельности, для их решения с помощью информационных технологий;

 формирование умений и навыков формализованного описания поставленных задач;

 формирование умения грамотно интерпретировать результаты решения практических задач с помощью информационных технологий, применять полученные результаты в практической деятельности

Программа курса предназначена для организации внеурочной деятельности, направленной на реализацию особых интеллектуальных и социокультурных потребностей обучающихся

Программа рассчитана на 2 года(34 часа):

3 класс- 17 часов;

4 класс- 17 часов.

# СОДЕРЖАНИЕ КУРСА ВНЕУРОЧНОЙ ДЕЯТЕЛЬНОСТИ 3 КЛАСС

# 1. Цифровая грамотность

Техника безопасности при работе с компьютером. Устройство компьютера. Клавиатура компьютерная МЫШЬ (описание и назначение). Понятие  $\mathbf{M}$ аппаратного обеспечения компьютера. Знакомство с браузером. Понятие программного обеспечения компьютера. Файл как форма хранения информации «Пуск», меню программ, кнопки управления окнами. Файлыи папки.

## 2. Теоретические основы информатики

Информация и способы получения информации. Хранение, передача и обработка информации. Виды информации по способу восприятия. Носитель информации. Хранение, передача и обработка как информационные процессы. Способы информации: таблицы, схемы, столбчатые организации лиаграммы. Представление информации. Вилы информации по способу представления.

# 3. Информационные технологии

Понятие «графический редактор». Стандартный графический редактор. Запуск графического редактора. Интерфейс графического редактора. Стандартный текстовый редактор. Интерфейс текстового редактора. Набор текста. Клавиши редактирования текста. Редактирование текста. Исправление ошибок средствами текстового редактора.

# 4 KJIACC

#### $1.$ Цифровая грамотность

Аппаратное обеспечение компьютера. Устройства компьютера: микрофон, камера, клавиатура, мышь, монитор, принтер, наушники, колонки, жёсткий диск, процессор, оперативная память, системный блок (описание и назначение). универсальное устройство для работы с информацией. Компьютер — Программное обеспечение компьютера (примеры и назначение). Основные элементы рабочего окна программы. Рабочий стол. Ярлык программы. Меню «Пуск», меню программ. Файлы и папки (инструкции по работе с файлами и папками: закрыть, переименовать, создать, открыть, удалить). Поиск информации.

# 2. Теоретические основы информатики

Понятие «информация». Виды информации по форме представления. Способы организации информации и информационные процессы. Хранение, передача, обработка (три вида обработки информации). Носитель информации (виды носителей информации). Источник информации, приёмник информации. Способы организации информации: таблицы, схемы, столбчатые диаграммы. Представление информации. Виды информации по способу представления.

#### $3.$ Информационные технологии

Текстовый процессор. Создание и сохранение текстового документа. Интерфейс текстового процессора. Редактирование текста. Инструменты редактирования: удалить, копировать, вставить, разделить на абзацы, исправить ошибки. Форматирование. Инструменты форматирования: шрифт, кегль, начертание, цвет. Изображения в тексте: добавление, положение. Стандартный графический редактор. Создание и сохранение графического файла. Инструменты графического редактора: заливка, фигуры, цвет, ластик, подпись, кисти, фон, контур фигур, масштаб, палитра. Работа с фрагментами картинок. Копирование фрагмента изображения. Лобавление палитру. Масштабирование ивета  $\mathbf{B}$ изображений.Знакомство с редактором презентаций. Способы организации информации. Добавление объектов на слайд: заголовок, текст, таблица, схема Оформление слайдов. Действия со слайдами: создать, копировать, вставить, удалить, переместить. Макет слайдов.

# **ПЛАНИРУЕМЫЕ РЕЗУЛЬТАТЫ ОСВОЕНИЯ КУРСА ВНЕУРОЧНОЙ ДЕЯТЕЛЬНОСТИ**

В результате изучения курса в школе у обучающихся будут сформированы следующие результаты

## **ЛИЧНОСТНЫЕ РЕЗУЛЬТАТЫ**

Личностные результаты изучения курса характеризуют готовность обучающихся руководствоваться традиционными российскими социокультурными и духовнонравственными ценностями, принятыми в обществе правилами и нормами поведения и должны отражать приобретение первоначального опыта деятельности обучающихся в части:

### *Гражданско-патриотического воспитания:*

 первоначальные представления о человеке как члене общества, о правах и ответственности, уважении и достоинстве человека, о нравственно-этических нормах поведения и правилах межличностных отношений

#### *Духовно-нравственного воспитания:*

 проявление культуры общения, уважительного отношения к людям, их взглядам, признанию их индивидуальности;

 принятие существующих в обществе нравственно-этических норм поведения и правил межличностных отношений, которые строятся на проявлении гуманизма, сопереживания, уважения и доброжелательности

#### *Эстетического воспитания:*

 использование полученных знаний в продуктивной и преобразующей деятельности, в разных видах художественной деятельности

## *Физического воспитания, формирования культуры здоровья и эмоционального благополучия:*

 соблюдение правил организации здорового и безопасного (для себя и других людей) образа жизни; выполнение правил безопасного поведения в окружающей среде (в том числе ин- формационной);

бережное отношение к физическому и психическому здоровью

### *Трудового воспитания:*

 осознание ценности трудовой деятельности в жизни человека и общества, ответственное потребление и бережное отноше- ние к результатам труда, навыки участия в различных видах трудовой деятельности, интерес к различным профессиям

### *Экологического воспитания:*

проявление бережного отношения к природе;

неприятие действий, приносящих вред природе

### *Ценности научного познания:*

формирование первоначальных представлений о научной картине мира;

 осознание ценности познания, проявление познавательного интереса, активности, инициативности, любознательности и самостоятельности в обогащении своих знаний, в том числе с использованием различных информационных средств

#### **МЕТАПРЕДМЕТНЫЕ РЕЗУЛЬТАТЫ**

### **Универсальные познавательные учебные действия:**

## **базовые логические действия**:

— сравнивать объекты, устанавливать основания для сравнения, устанавливать аналогии;

— объединять части объекта (объекты) по определѐнному признаку;

— определять существенный признак для классификации, классифицировать предложенные объекты;

— находить закономерности и противоречия в рассматриваемых фактах, данных и наблюдениях на основе предложен- педагогическим работником алгоритма;

— выявлять недостаток информации для решения учебной (практической) задачи на основе предложенного алгоритма;

— устанавливать причинно-следственные связи в ситуациях, поддающихся непосредственному наблюдению или знакомых по опыту, делать выводы;

# **базовые исследовательские действия**:

— определять разрыв между реальным и желательным состоянием объекта (ситуации) на основе предложенных педагогическим работником вопросов;

— с помощью педагогического работника формулировать цель, планировать изменения объекта, ситуации;

— сравнивать несколько вариантов решения задачи, выбирать наиболее подходящий (на основе предложенных критериев);

— проводить по предложенному плану опыт, несложное исследование по установлению особенностей объекта изучения и связей между объектами (часть — целое, причина — следствие);

— формулировать выводы и подкреплять их доказательствами на основе результатов проведѐнного наблюдения (опыта, измерения, классификации, сравнения, исследования);

— прогнозировать возможное развитие процессов, событийи их последствия в аналогичных или сходных ситуациях;

#### **работа с информацией**:

— выбирать источник получения информации;

— согласно заданному алгоритму находить в предложенном источнике информацию, представленную в явном виде;

— распознавать достоверную и недостоверную информацию самостоятельно или на основании предложенного педагогическим работником способа еѐ проверки;

— соблюдать с помощью взрослых (педагогических работни- ков, родителей (законных представителей) несовершенно- летних обучающихся) правила информационной безопасности при поиске информации в сети Интернет;

— анализировать и создавать текстовую, видео-, графическую, звуковую информацию в соответствии с учебной задачей;

— самостоятельно создавать схемы, таблицы для представления информации **Универсальные коммуникативные учебные действия:**

#### **общение:**

— воспринимать и формулировать суждения, выражать эмоции в соответствии с целями и условиями общения в знакомой среде;

— проявлять уважительное отношение к собеседнику, соблюдать правила ведения диалога и дискуссии;

— признавать возможность существования разных точек зрения;

— корректно и аргументированно высказывать своѐ мнение;

— строить речевое высказывание в соответствии с поставленной задачей;

— создавать устные и письменные тексты (описание, рассуждение,

повествование);

## **совместная деятельность**:

— формулировать краткосрочные и долгосрочные цели (индивидуальные с учѐтом участия в коллективных задачах) в стандартной (типовой) ситуации на основе предложенного формата планирования, распределения промежуточных шагов и сроков;

— оценивать свой вклад в общий результат **Универсальные регулятивные учебные действия: самоорганизация**:

— планировать действия по решению учебной задачи для получения результата;

- выстраивать последовательность выбранных действий;

самоконтроль:

- устанавливать причины успеха/неудач учебной деятельности;

- корректировать свои учебные действия для преодоления ошибок

# ПРЕДМЕТНЫЕ РЕЗУЛЬТАТЫ

3 класс

## К концу обучения в 3 классе по курсу обучающийся научится:

## 1 Цифровая грамотность:

соблюдать правила техники безопасности при работе с компьютером;

иметь представление о компьютере как универсальном устройстве для передачи, хранения и обработки информации;

использовать русскую раскладку клавиш на клавиатуре;

иметь представление о клавиатуре и компьютерной мыши (описание и  $\equiv$ назначение):

- знать основные устройства компьютера;  $\equiv$
- осуществлять базовые операции при работе с браузером;  $\equiv$
- иметь базовые представления о файле как форме хранения информации  $\equiv$

иметь представление о программном обеспечении компьютера: программное  $\equiv$ 

обеспечение, меню «Пуск», меню программ, кнопки управления окнами;

# 2 Теоретические основы информатики:

- знать понятие «информация»;  $\equiv$
- иметь представление о способах получения информации;  $\equiv$

знать основные информационные процессы: хранение, пере-дача и  $\overline{\phantom{0}}$ обработка;

использовать понятие «носитель информации»;  $\equiv$ 

#### 3. Информационные технологии:

- иметь представление о стандартном графическом редакторе;  $\equiv$
- уметь запускать графический редактор;  $\equiv$
- иметь представление об интерфейсе графического редактора;  $=$
- иметь представление о стандартном текстовом редакторе;  $\equiv$
- знать интерфейс текстового редактора;  $\overline{a}$
- уметь набирать текст и исправлять ошибки средствами текстового редактора  $\equiv$

## К концу обучения в 4 классе по курсу обучающийся научится: 1 Цифровая грамотность:

различать и использовать обеспечение компьютера: микро- фон, камера,  $\equiv$ клавиатура, мышь, монитор, принтер, наушники, колонки, жёсткий диск, процессор, оперативная па- мять, системный блок, устройства, передающие информацию от пользователя компьютеру, устройства, передающие ин- формацию от компьютера пользователю;

пользоваться программным обеспечением компьютера: кнопки управления  $\equiv$ окнами, рабочий стол, меню «Пуск», меню программ;6 пользоваться файловой (понятия «файл» и «папка», инструкции по работе с системой компьютера файлами и папками: закрыть, переименовать, создать, открыть, удалить);

осуществлять простой поиск информации  $\equiv$ 

# 2 Теоретические основы информатики:

- определять виды информации по форме представления;
- пользоваться различными способами организации информации  $\equiv$  $\mathbf{M}$

информационными процессами;

 различать основные информационные процессы: хранение (носитель информации, виды носителей информации), пере- дача (источник информации, канал связи, приѐмник информации), обработка (виды обработки информации);

## 3 **Информационные технологии:**

знать, что такое текстовый процессор;

отличать текстовый процессор от текстового редактора;

 создавать и сохранять текстовый документ средствами текстового процессора;

знать основные элементы интерфейса текстового процессора;

знать правила набора текста в текстовом процессоре;

 редактировать текст в текстовом процессоре: удалить, копировать, вставить, разделить на абзацы, исправить ошибки;

знать понятие «форматирование»;

 пользоваться базовыми функциями форматирования: шрифт, кегль, начертание, цвет;

добавлять изображения в текст средствами текстового процессора;

изменять положение изображения в тексте средствами текстового процессора;

 работать в стандартном графическом редакторе: заливка, фигуры, цвет, ластик, подпись, кисти, фон, контур фигур, масштаб, палитра, фрагменты картинок, копирование фрагмента изображения

иметь представление о редакторе презентаций;

создавать и редактировать презентацию средствами редак-тора презентаций;

добавлять различные объекты на слайд: заголовок, текст,таблица, схема;

- оформлять слайды;
- создавать, копировать, вставлять, удалять и перемещатьслайды;
- работать с макетами слайдов;
- добавлять изображения в презентацию;
- составлять запрос для поиска изображений

# **ТЕМАТИЧЕСКОЕ ПЛАНИРОВАНИЕ**

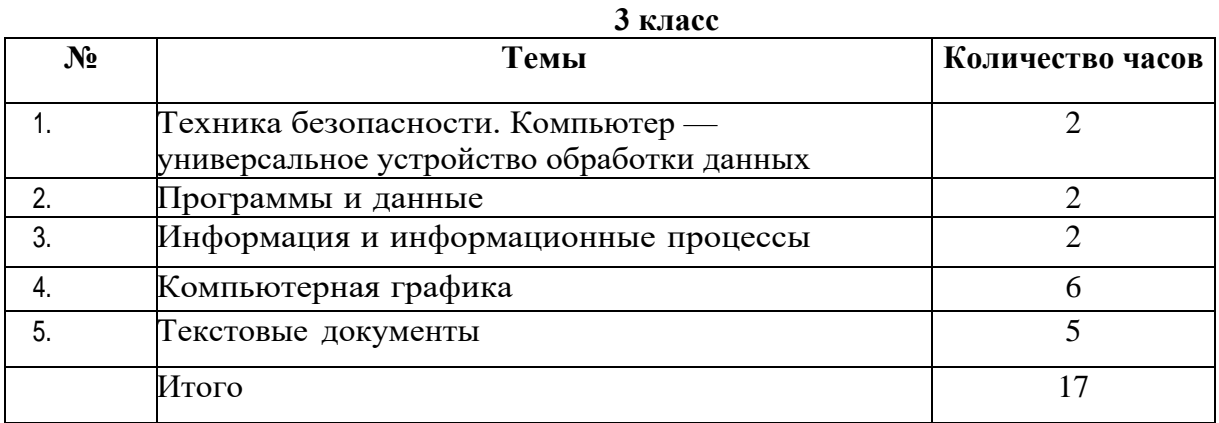

### **4 класс**

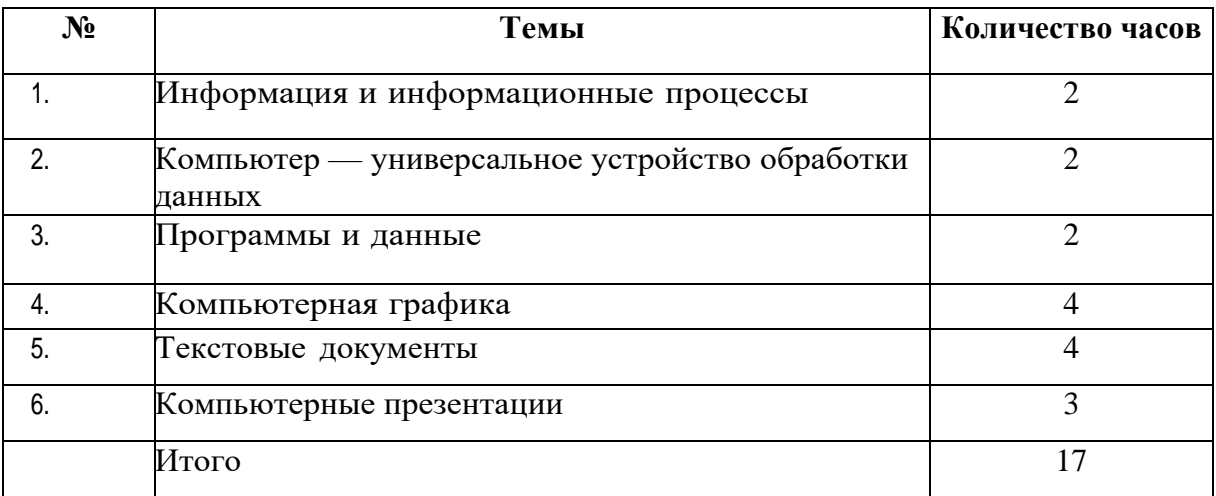

## **Форма проведения занятий**

Обучение предусматривает групповую форму занятий в классе с учителем. Занятия предусматривают индивидуальную и групповую работу школьников, а также предоставляют им возможность проявить и развить самостоятельность В курсе наиболее распространены следующие формы работы: обсуждения, дискуссии, решения кейсов, эксперименты, викторины, коммуникативные игры, дидактические игры, выполнение заданий в программах на персональных компьютерах.